## SAP ABAP table BSPERIOD S FRQ MAP CAT {BS PTS - Structure for Frequency Mapping Category}

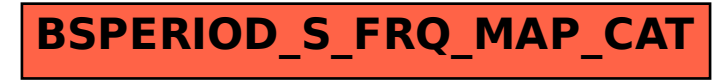